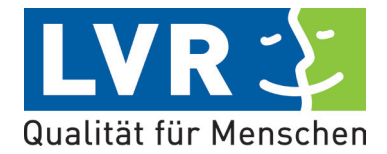

# **Anwender-Information zum BEI\_NRW 1.1 in der PerSEH-Version 2.8.0-r1**

### **Was hat sich verändert?**

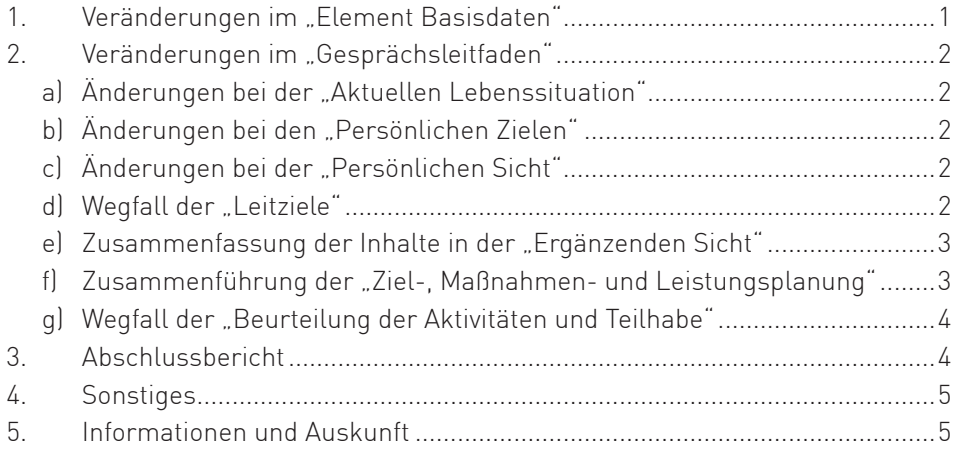

## 1. Veränderungen im "Element Basisdaten"

#### **Reduzierung der "Übersicht Leistungen" auf tatsächlich eingegebene Sachstände im Ausdruck**

Wenn bei einer Leistung keine Auswahl zum "aktuellen Stand" getroffen wird, dann wird diese Leistung im Druck weitgehend ausgeblendet. Es erscheint im Ausdruck lediglich mit der Überschrift und dem Hinweis "keine".

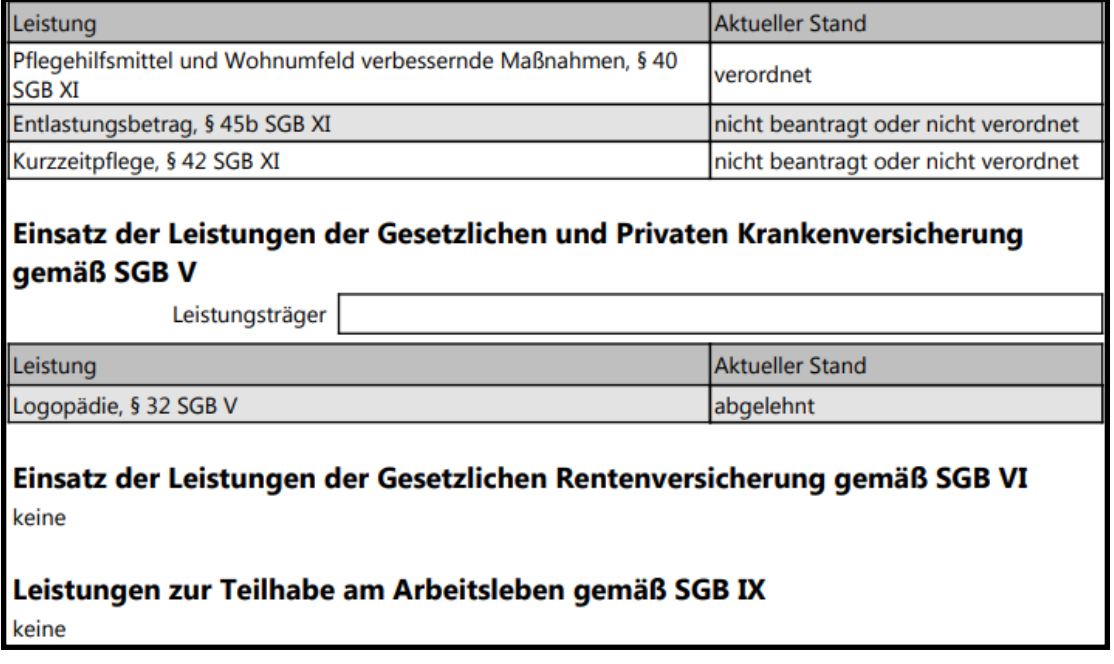

## <span id="page-1-0"></span>2. Veränderungen im "Gesprächsleitfaden"

#### a) Änderungen bei der "Aktuellen Lebenssituation"

Die "Art der Äußerung" wurde an den Anfang des Interviews der leistungsberechtigten Person in die "Aktuelle Lebenssituation" verschoben. Auf der Seite der "Persönlichen Ziele" entfällt das Feld.

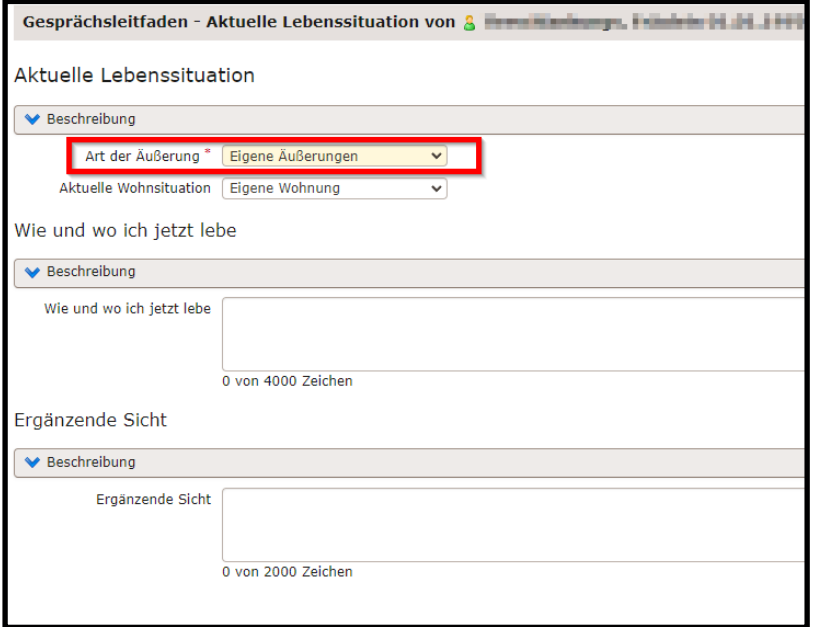

#### b) Änderungen bei den "Persönlichen Zielen"

Es heißt jetzt:

- Wie und wo ich wohnen will.
- Was ich den Tag über tun oder arbeiten will.
- Wie ich mit anderen Menschen Kontakt haben möchte.
- Was ich in meiner Freizeit machen möchte.
- Was mir sonst noch sehr wichtig ist.

#### c) Änderungen bei der "Persönlichen Sicht"

Es heißt jetzt:

- Was man über mich und mein Leben wissen sollte.
- Was ich kann und was ich lernen könnte.
- Wer oder was mir schon jetzt hilft so zu leben wie ich will.
- Wer oder was mich daran hindert so zu leben wie ich will.

#### d) Wegfall der ..Leitziele"

Die Seite der "Leitziele" wurde ersatzlos gestrichen.

Das bedeutet, es müssen keine "Leitziele" vom und mit der leistungsberechtigten Person formuliert und erfasst werden.

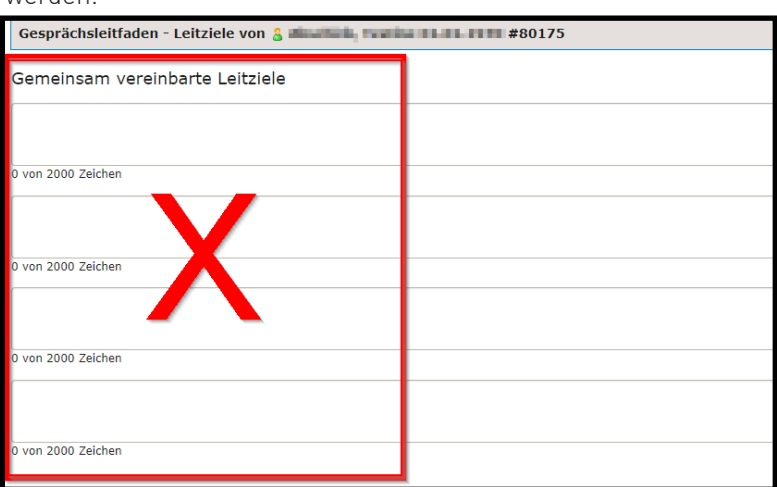

#### <span id="page-2-0"></span>e) Zusammenfassung der Inhalte in der "Ergänzenden Sicht"

In der neuen Version wird darauf verzichtet, dass die ergänzende Sicht für jeden der neun Lebensbereiche nach ICF einzeln auf einer eigenen Seite beschrieben und bewertet wird.

Die Ausführungen zu

- "Was gelingt und gelingen könnte"
- "Wer oder was hilft"
- "Was nicht so gut gelingt und was gelingen könnte"
- "Wer der was hindert"

werden jeweils in einem eigenen Textfeld vorgenommen. Die Zuordnung zu den Lebensbereichen wird anschließend für jede der vier Fragen durch ein Drop-Down-Menü vorgenommen. Mehrfachangaben sind möglich.

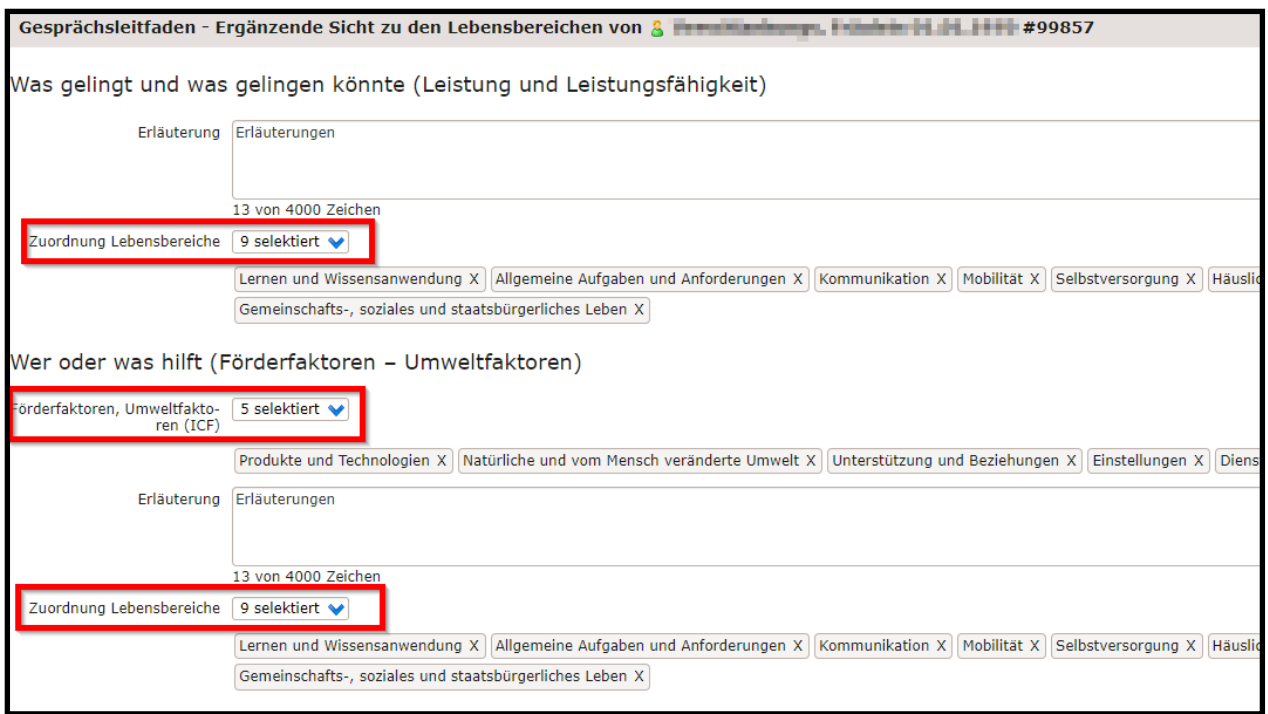

**Achtung: Wird keine Zuordnung zu den Lebensbereichen vorgenommen, dann kann keine "Ziel-, Maßnahmen- und Leistungsplanung" erfolgen!**

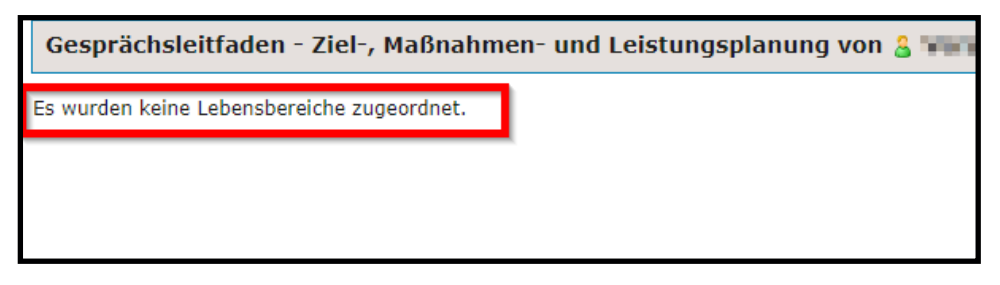

#### **f) Zusammenführung der "Ziel-, Maßnahmen- und Leistungsplanung"**

Die "Ziel-, Maßnahmen- und Leistungsplanung" erfolgt jeweils in einem zusammengehörigen Block.

Das heißt, unter einem Ziel werden alle relevanten Angaben eingetragen:

- Zielart
- Ziel
- Bis wann?
- Beschreibung der Maßnahmen
- Wer soll das tun?
- Wo soll das gemacht werden?
- Wann soll das gemacht werden?
- Form der Leistung
- Art der Leistung
- Leistungsträger
- Name des Leistungserbringers

<span id="page-3-0"></span>Je nach Auswahl der "Art der Leistung" erscheint ein weiteres Feld "Stunden pro Woche" oder "Leistungstyp".

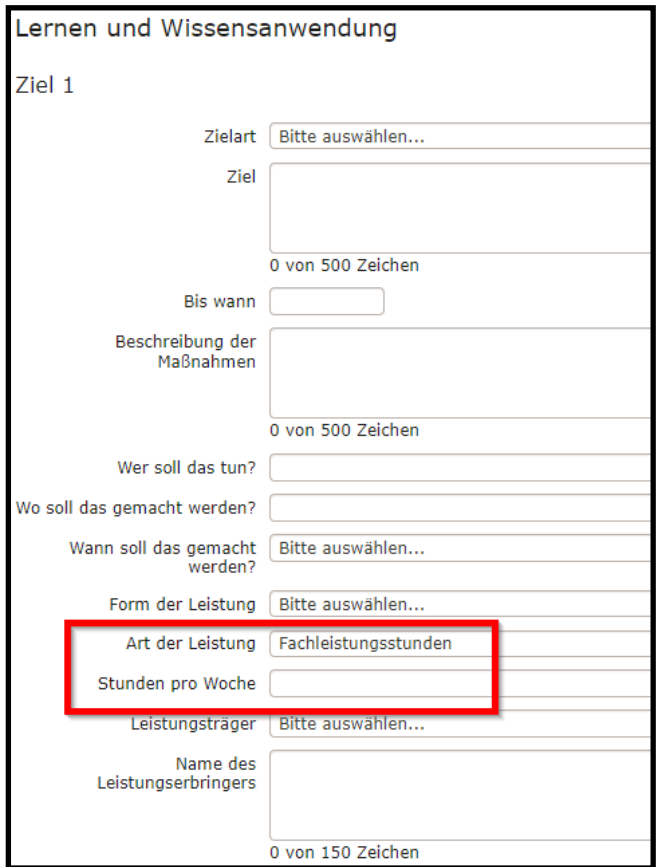

#### **g) Wegfall der "Beurteilung der Aktivitäten und Teilhabe"**

Die "Beurteilung der Aktivitäten und Teilhabe" wurde ersatzlos gestrichen. Das heißt, es muss keine "Beurteilung der Aktivitäten und Teilhabe" erfolgen.

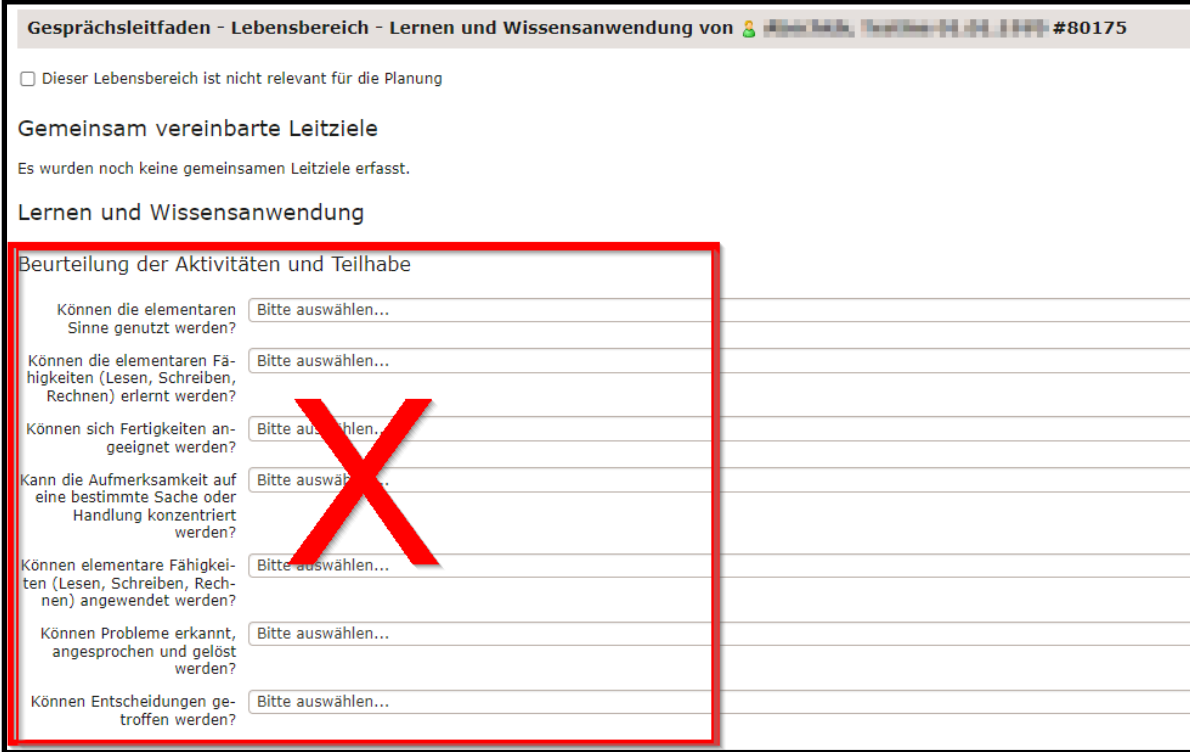

### **3. Abschlussbericht**

Es wurde ein neues Dokument zur Erstellung eines Abschlussberichtes in PerSEH zur Verfügung gestellt, welcher wie das BEI\_NRW digital an den LVR übermittelt werden kann.

Der Abschlussbericht kann in PerSEH als weiterer Vorgang erstellt werden; sofern bereits ein abgeschlossenes BEI\_ NRW im Einzelfall in PerSEH vorliegt, werden die Ziele automatisiert in den Abschlussbericht übertragen.

## <span id="page-4-0"></span>**4. Sonstiges**

Darüber hinaus wurden einige kleinere Korrekturen und Optimierungen vorgenommen, wie z. B.

- Erhöhung der Zeichenanzahl in verschiedenen Textfeldern
- Optimierungen der Druckversion
- Informationen zum Datenschutz bei der Bedarfserhebung wurden ergänzt und Formulare für den Datenschutz stehen im Download-Center bereit.
- Bei Veränderungen in der Anwendung wird ab sofort immer eine kurze Information bereitsgestellt. Diese ist in der Hilfefunktion des BEI\_NRW zu finden.

### **5. Informationen und Auskunft**

Für technische Fragen zur Nutzung dieses Programms steht Ihnen der ISC Infokom Service Center, unter der Telefonnummer 0221/809-5050, oder auch per E-Mail unter ISD-PerSEH@lvr.de zur Verfügung. Bei fachlichen Fragen zur Bearbeitung eines Einzelfalles wenden Sie sich bitte an das für Ihre Region zuständige Fallmanagement.

#### **Impressum**

Herausgeber: LVR-Dezernat Soziales Redaktion: Beate Kubny Gestaltung: Dennis Herrmann